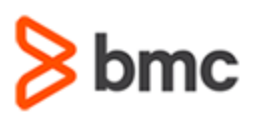

## **COURSE ABSTRACT**

#### **COURSE CODE**

» SPPT-SRMA-0910

#### **APPLICABLE VERSIONS**

» BMC Service Request Management 9.1

#### **[DELIVERY METHOD](http://www.bmc.com/education/modality.html)**

» Instructor-led Training (ILT)

#### **[COURSE DURATION](http://www.bmc.com/education/learning-paths/education-filters-learning-paths.html)**

» 5 Days

#### **RECOMMENDED PREREQUISITES**

» BMC Service Request Management 9.x: Fundamentals for Users (WBT)

# **BMC Service Request Management 9.x: Fundamentals for Administrators**

### **Course Overview**

This course provides BMC Service Request Management (SRM) Administrators, Service Catalog Managers, Business Relationship Managers, and Developers with the concepts and hands-on experience to incorporate best practices when administering and configuring the BMC Service Request Management solution.

In this course, participants will analyze, determine, and perform the necessary steps to administer, configure, and integrate BMC Service Request Management to support the corresponding business processes.

## **Target Audience**

» Administrators

## **Learner Objectives**

- » Introduction to SRM features, functionality, and components
- » Configure, define, and maintain the service catalog
- » Identify primary components that define a catalog entry:
	- Service Request definition
	- Process definition
	- Data mapping, variables, target data, and questions
	- Application Object Template
- » Configure various SRM roles
- » Create SRDs using the Service Request Designer
- » Define and manage packages and entitlements
- » Perform advanced configuration of SRM functionality
- » Configure approvals and assignments for SRM
- » Use the Import Export Console
- » Troubleshoot common SRM issues
- » Create Advanced Interface Forms (AIFs)

BMC, BMC Software, and the BMC Software logo are the exclusive properties of BMC Software, Inc., are registered with the U.S. Patent and Trademark Office, and may be registered or pending registration in other countries. All other BMC trademarks, service marks, and logos may be registered or pending registration in the U.S. or in other countries. All other trademarks or registered trademarks are the property of their respective owners. ©2018 BMC Software, Inc. All rights reserved.

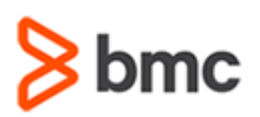

# **BMC Service Request Management 9.x: Fundamentals for Administrators**

## **COURSE ABSTRACT**

#### **COURSE ACTIVITIES**

» Classroom Presentations

» Hands-on Lab Exercises

#### **BMC SERVICE REQUEST MANAGEMENT LEARNING PATH**

**<https://www.bmc.com/education/courses/edu-lp-remedy-service-mgmt-training.html#accordion-bdaf175b-9662-466b-8936-763facbb9822>**

#### **ACCREDITATION AN[D CERTIFICATION PATHS](http://www.bmc.com/education/certification-programs)**

» NA

#### **[DISCOUNT OPTIONS](http://www.bmc.com/education/customer-service/customer-service.html)**

» Have multiple students? Contact us to discuss hosting a private class for your organization

» **[Contact us for additional information](http://www.bmc.com/education)** 

# **Course Modules**

#### **Module 1: Service Request**

- **Management (SRM) Overview**
- » Introducing SRM
- » SRM Components
- » SRM Reporting

#### **Module 2: Creating the Service Catalog: Questions and AOTs**

- » SRD Components
- » Creating Questions
- » Creating AOTs

#### **Module 3: Creating the Service Catalog: PDTs and SRDs**

- » Creating PDTs
- » Creating SRDs

#### **Module 4: Requesting Services and Apps – Service Request Management**

» Setting Up Service Requests through BMC Service Request Management

- » Customizing Catalog Item Icons
- » Other SRM Configurations

#### **Module 5: Foundation Data and SRM Users**

- » Companies and Configurations
- » Support Groups and People
- » SRM User Roles and Consoles

#### **Module 6: Service Request Designer**

» Service Request Designer – Overview » Creating the Service Catalog – Other Features

#### **Module 7: Entitlements and Packages**

- » Entitlements and Packages Overview
- » Managing Entitlements and Using Packages
- » On Behalf Of Management

#### **Module 8: SRM Configuration**

» Surveys and Service Catalogs

» Configuring SRD Levels

#### **Module 9: SRM Approvals and Assignment**

- » SRD Approvals
- » SR Approvals
- » Email-based Approvals
- » Assignments

#### **Module 10: Other SRM Administrative Tasks**

- » Using the Import Export Console
- » Rebranding the Request Entry Console
- » Troubleshooting Common Issues

#### **Appendix A: Using Advanced Interface Forms**

- » Advanced Interface Forms
- » Creating Advanced Interface Forms

BMC, BMC Software, and the BMC Software logo are the exclusive properties of BMC Software, Inc., are registered with the U.S. Patent and Trademark Office, and may be registered or pending registration in other countries. All other BMC trademarks, service marks, and logos may be registered or pending registration in the U.S. or in other countries. All other trademarks or registered trademarks are the property of their respective owners. ©2018 BMC Software, Inc. All rights reserved.